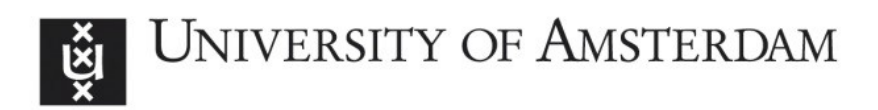

# UvA-DARE (Digital Academic Repository)

## The adequacy of aging techniques in vertebrates for rapid estimation of population mortality rates from age distributions

Zhao, M.; Klaassen, C.A.J.; Lisovski, S.; Klaassen, M.

DOI [10.1002/ece3.4854](https://doi.org/10.1002/ece3.4854)

Publication date 2019

Document Version Other version

Published in Ecology and Evolution

License CC BY

[Link to publication](https://dare.uva.nl/personal/pure/en/publications/the-adequacy-of-aging-techniques-in-vertebrates-for-rapid-estimation-of-population-mortality-rates-from-age-distributions(85399c50-8bf1-4470-a18d-be03443c1443).html)

## Citation for published version (APA):

Zhao, M., Klaassen, C. A. J., Lisovski, S., & Klaassen, M. (2019). The adequacy of aging techniques in vertebrates for rapid estimation of population mortality rates from age distributions. Ecology and Evolution, 9(3), 1394-1402. <https://doi.org/10.1002/ece3.4854>

### General rights

It is not permitted to download or to forward/distribute the text or part of it without the consent of the author(s) and/or copyright holder(s), other than for strictly personal, individual use, unless the work is under an open content license (like Creative Commons).

### Disclaimer/Complaints regulations

If you believe that digital publication of certain material infringes any of your rights or (privacy) interests, please let the Library know, stating your reasons. In case of a legitimate complaint, the Library will make the material inaccessible and/or remove it from the website. Please Ask the Library: https://uba.uva.nl/en/contact, or a letter to: Library of the University of Amsterdam, Secretariat, Singel 425, 1012 WP Amsterdam, The Netherlands. You will be contacted as soon as possible.

UvA-DARE is a service provided by the library of the University of Amsterdam (http*s*://dare.uva.nl)

- **Appendix S4. Example of R code to simulate data and calculate**  $\frac{1}{m\sqrt{I(m)}}$ **, the basic factor in**
- 2 **the 95% error percentage plotted in Fig. 1.**
- 3 ############### Parameters that will be used in the function #######################
- 4 # beta  $\beta$  and sigma  $\sigma$  is the slope and the standard deviation of the error in equation 19,
- 5 # respectively.
- 6  $# m$ , assumed mortality rate.
- 7 # c, constant used in calculation of  $K(\mu)$ , discussed in Numerical Computation Fisher
- 8 # Information in Appendix S2.
- 9
- 10  $\#$  Construct a function called basic factor to calculate  $\frac{1}{m\sqrt{I(m)}}$ , the basic factor in
- 11 # 95% error percentage  $(EP(95))$ in equation 44.
- 12 basic factor <- function(beta = 1, sigma, m, c) {
- 13 # use  $m$ , beta  $\beta$ , sigma  $\sigma$  to calculate proxy coefficient mu  $\mu$
- 14 beta = abs(beta)
- 15 lambda =  $-log(1-m)$  # equation is specified in the line below equation
- 16 mu <- sigma\*lambda/beta # equation is specified in the line above equation 22
- 17 if(mu > 8) {NA} else { # when mu  $\mu$  > 8 the computation is unreliable and thus discarded
- 18 # integral part of equation 46
- 19 int10 <- function(x) (x + dnorm(x)/pnorm(x))  $*$  dnorm(x + mu)
- 20 int1 <- integrate(int10, -mu c, -mu + c)\$value
- 21 # equation 46 to calculate  $L(\mu)$ , which is also the lower limit of  $K(\mu)$
- 22 L <- Klow <- mu + int1
- 23 # right hand of equation 47, which is the upper limit of  $K(\mu)$

$$
24 \tKup < -L + (1 + 1/c + 1/c^2) * dnorm(c)
$$

25 # use the average of the upper and lower limit to represent 
$$
K(\mu)
$$
 in equation 47

\n26 K <-(Kup + Klow)/2

\n27  $\text{Jmu} < -1/\text{(mu}^2) - 1 - \text{mu}^2 + \text{mu}^*k$  *# second equation in equation 45*

\n28  $\text{Im} < -1/\text{(mu}^2) - 1 - \text{mu}^2 + \text{mu}^*k$  *# second equation in equation 45*

\n29  $\text{min} < -1/\text{(sqrt(m)}^*m) \cdot \frac{1}{m\sqrt{1(m)}}$ , the basic factor in equation 44 and plotted in Fig. 1

\n30

\n31  $\text{# return } \frac{1}{m\sqrt{1(m)}}$  in equation 44

\n32  $\text{if}(\text{is.infinite}(\text{min}))|\text{is.nan}(\text{min}))$  *{*

\n33  $\text{NA} \neq \text{when mu } \mu > 8$ , the computation is unreliable and thus discarded}

\n34  $\text{else}$ 

\n35  $\text{min}$ 

\n36  $\text{lim}$ 

\n37  $\text{lim}$ 

\n38  $\text{lim}$ 

\n39